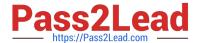

# PL-500<sup>Q&As</sup>

Microsoft Power Automate RPA Developer

## Pass Microsoft PL-500 Exam with 100% Guarantee

Free Download Real Questions & Answers PDF and VCE file from:

https://www.pass2lead.com/pl-500.html

100% Passing Guarantee 100% Money Back Assurance

Following Questions and Answers are all new published by Microsoft
Official Exam Center

- Instant Download After Purchase
- 100% Money Back Guarantee
- 365 Days Free Update
- 800,000+ Satisfied Customers

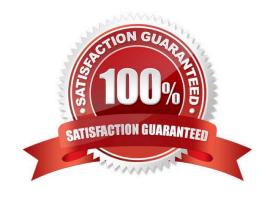

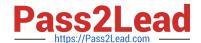

#### https://www.pass2lead.com/pl-500.html

#### 2024 Latest pass2lead PL-500 PDF and VCE dumps Download

#### **QUESTION 1**

You are creating a custom connector to support invoice automation. You connect a Power Automate flow to the custom connector and successfully authenticate.

When you test the flow, you observe that several actions are missing from the custom connector.

You need to update the custom connector settings.

What should you do?

- A. Change the connection name.
- B. Set the action visibility option to None.
- C. Change the parameter drop-down type to Static.
- D. Set the action visibility option to Internal.
- E. Add an action description value.

Correct Answer: B

Leave the Visibility property set to none. This property for operations and parameters in a logic app or flow has the following options:

none: displayed normally in the logic app or flow advanced: hidden under another menu internal: hidden from the user important: always shown to the user first

https://learn.microsoft.com/en-us/connectors/custom-connectors/define-blank

#### **QUESTION 2**

**HOTSPOT** 

You create the following flow:

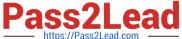

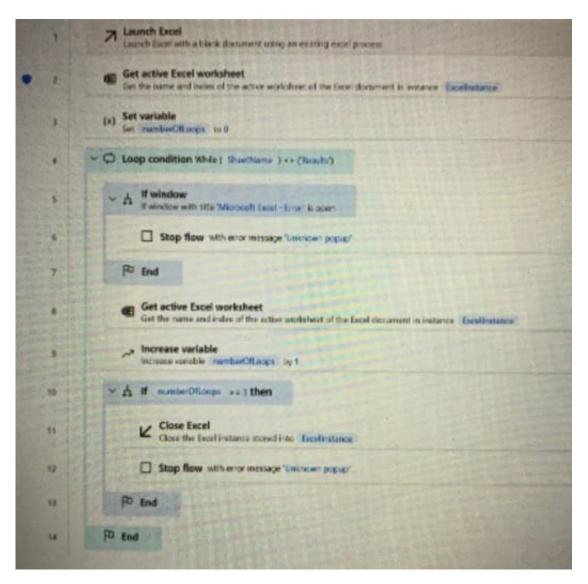

#### Hot Area:

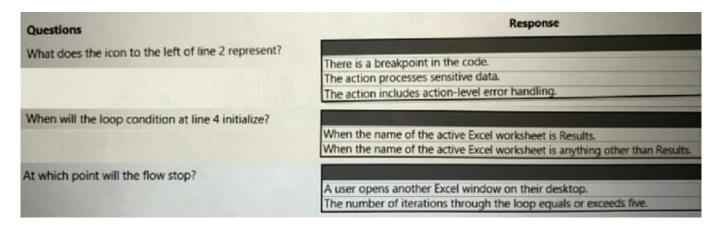

#### Correct Answer:

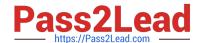

#### https://www.pass2lead.com/pl-500.html

2024 Latest pass2lead PL-500 PDF and VCE dumps Download

| Questions                                                                                                    | Response                                                                    |
|----------------------------------------------------------------------------------------------------|-----------------------------------------------------------------------------|
| What does the icon to the left of line 2 represent?                                                                                                    |                                                                             |
|                                                                                                    | There is a breakpoint in the code.                                          |
|                                                                                                    | The action processes sensitive data.                                        |
|                                                                                                    | The action includes action-level error handling.                            |
| When will the loop condition at line 4 initialize?                                                                                                    |                                                                             |
| A STATE OF THE PROPERTY OF THE PROPERTY OF THE | When the name of the active Excel worksheet is Results.                     |
|                                                                                                    | When the name of the active Excel worksheet is anything other than Results. |
| At which point will the flow stop?                                                                                                    |                                                                             |
|                                                                                                    | A user opens another Excel window on their desktop.                         |
|                                                                                                    | The number of iterations through the loop equals or exceeds five.           |

#### **QUESTION 3**

#### DRAG DROP

You plan to implement a data loss prevention (DLP) policy for a production environment.

You need to define the policy.

Which four actions should you perform in sequence? To answer, move the appropriate actions from the list of actions to the answer area and arrange them in the correct order.

Select and Place:

https://www.pass2lead.com/pl-500.html 2024 Latest pass2lead PL-500 PDF and VCE dumps Download

| Actions                                                  |           |
|----------------------------------------------------------|-----------|
| Define the scope and add all environments to the policy. |           |
| Classify and assign connectors.                          |           |
| Review and create the policy.                            |           |
| Define the scope and add the environment to the policy.  |           |
| Name the policy.                                         |           |
| Add new tenant rules.                                    | Lopetine. |
| Answer Area                                              |           |
|                                                          |           |
|                                                          |           |
|                                                          |           |
|                                                          |           |
|                                                          |           |

Correct Answer:

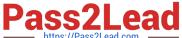

| Actions                                                  |
|----------------------------------------------------------|
| Classify and assign connectors.                          |
| Define the scope and add the environment to the policy.  |
| Answer Area                                              |
| Define the scope and add all environments to the policy. |
| Review and create the policy.                            |
| Name the policy.                                         |
| Add new tenant rules.                                    |

#### **QUESTION 4**

You need to configure the flow for processing invoices that arrive in the AP mailbox.

Which three elements should you use?

Each correct answer presents part of the solution. NOTE: Each correct selection is worth one point.

- A. Document type
- B. Location
- C. Pages
- D. Al model
- E. Form type
- F. Form

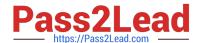

#### https://www.pass2lead.com/pl-500.html

2024 Latest pass2lead PL-500 PDF and VCE dumps Download

Correct Answer: ACD

When you add a Predict action to cloud flow, you can configure the Model, Document type, Document, and Pages. Location is not a property.

#### **QUESTION 5**

#### **HOTSPOT**

You develop Power Automate flows for a company. You need to help users locate and run the flows. Where should you direct users to find the flows? To answer NOTE: Each correct selection is worth one point.

#### Hot Area:

| Requirement                                                                                              | W.1                                          |
|----------------------------------------------------------------------------------------------------|----------------------------------------------|
| You select the <b>Send a copy</b> button from the flow portal to send the flow to a business user group. | Value                                        |
|                                                                                                    | the Solutions page                           |
|                                                                                                    | the Shared with me tab of the My flows page  |
|                                                                                                    | the Shared with me tab of the Templates page |
| You select the Share button from the portal to share the flow                                            |                                              |
| with business users.                                                                                     | the Solutions page                           |
|                                                                                                    | the Shared with me tab of the My flows name  |
|                                                                                                    | the Shared with me tab of the Templates page |

### Correct Answer:

| Requirement                                                                                              | Value                                        |
|----------------------------------------------------------------------------------------------------|----------------------------------------------|
| You select the <b>Send a copy</b> button from the flow portal to send the flow to a business user group. | Value                                        |
|                                                                                                    | the Solutions page                           |
|                                                                                                    | the Shared with me tab of the My flows page  |
|                                                                                                    | the Shared with me tab of the Templates page |
| You select the Share button from the portal to share the flow                                            |                                              |
| with business users.                                                                                     | the Solutions page                           |
|                                                                                                    | the Shared with me tab of the My flows page  |
|                                                                                                    | the Shared with me tab of the Templates page |

PL-500 Practice Test

PL-500 Study Guide

PL-500 Braindumps